Clicking the link on the website below, will lead you to this overview of all modules available in the chosen study subject.

In a next step, choose your module of interest **\*** and click on the item on the right **a** to get further information.

Legend:

- \star = module
- 💷 = course, e.g., lecture
- 🌉 = exam

| Struktur                                                                                                    | -                                                                                                    | Prüfungs- /<br>Veranstaltungsart | Empfohlenes<br>FS | Alternatives<br>FS | Leistungspunkte /<br>ECTS | Semesterwochenstunder | ו 🖬 |
|----------------------------------------------------------------------------------------------------|----------------------------------------------------------------------------------------------------|----------------------------------|-------------------|--------------------|---------------------------|-----------------------|-----|
| Bachelor (1F) Betriebswirtschaftslehre (2                                                                                                    |                                                                                                    |                                  |                   |                    |                           |                       |     |
| 🕶 🍼 🔗 Pflichtmodule                                                                                                    | Pflichtmodule                                                                                                    |                                  |                   |                    | 108                       |                       |     |
|                                                                                                    | NFÜHRUNG                                                                                                    |                                  | 1                 |                    | 5                         | 4                     |     |
| 🔍 🌒 🦞 448002 Integrierte Einfü                                                                                                    | 🚥 🗧 💾 448002 Integrierte Einführung                                                                                                    |                                  |                   |                    | 3,75                      |                       |     |
| • 🦊 448003 Integrierte Einfü                                                                                                    |                                                                                                    |                                  |                   |                    | 1,25                      |                       |     |
| Imit 14302600 Integrierte Eir                                                                                                    |                                                                                                    |                                  |                   |                    |                           | 2                     |     |
| BA4BWL4002 GRUNDZÜGE I                                                                                                    | A BA4BWL4002 GRUNDZÜGE DER BETRIEBSWIRTSCHAFTSLEHRE I                                                                                                    |                                  |                   |                    | 5                         | 4                     |     |
| • 💾 448022 Grundzüge der                                                                                                    | • 448022 Grundzüge der BWL I: Führungsprozesse                                                                                                    |                                  |                   |                    | 5                         |                       |     |
| E     I4202608 Einführungsv                                                                                                    | <ul> <li>Image: Image of the second second seco</li></ul> |                                  |                   |                    |                           |                       |     |
| <ul> <li>Image: Image and Image and Image</li></ul>  |                                                                                                    |                                  |                   |                    |                           | 2                     |     |
| <ul> <li>Image: Image and Image and Image</li></ul>  |                                                                                                    |                                  |                   |                    |                           | 2                     |     |
|                                                                                                    |                                                                                                    |                                  | 1                 |                    | 5                         | 4                     |     |
| • 448052 Grundzüge der                                                                                                    |                                                                                                    |                                  |                   |                    | 5                         |                       |     |
| <ul> <li>Image: Image and Image and Image</li></ul>  |                                                                                                    |                                  |                   |                    |                           | 2                     |     |
| <ul> <li>Image: Image of the second second seco</li></ul> |                                                                                                    |                                  |                   |                    | /                         | 2                     |     |
| 🚽 🗮 BA4BWL4004 MATHEMATIK                                                                                                    |                                                                                                    |                                  | 1                 |                    | 10                        | 8                     |     |
| • 448103 Mathematik I+I                                                                                                    |                                                                                                    |                                  |                   |                    | 10                        |                       |     |
| <ul> <li>Image: Control of the second second se</li></ul> |                                                                                                    |                                  |                   | _                  |                           | 4                     |     |
| Image: Image: Imag            | An                                                                                                    | 2                                |                   |                    |                           | 4                     |     |
|                                                                                                    | 5                                                                                                    | 4                                | /                 |                    |                           |                       |     |
|                                                                                                    | 5                                                                                                    |                                  |                   | De                 | tails anzeigen            |                       |     |
|                                                                                                    |                                                                                                    |                                  |                   |                    |                           |                       |     |
|                                                                                                    |                                                                                                    | 2                                |                   |                    |                           |                       |     |

## After clicking on the item 🗎 , an overview about:

general information on the course,

2 a detailed description of the course and its content, as well as

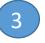

the corresponding courses that must be attended is provided.

|     | GRUNDZÜGE DER BETRIEBSWIRTSCHAFTSLEHRE I                                                                                                    |                                                                                                    |                                               | Leistungsinformationen                                    |                                                                                                    |  |  |  |  |  |
|-----|----------------------------------------------------------------------------------------------------|----------------------------------------------------------------------------------------------------|-----------------------------------------------|-----------------------------------------------------------|----------------------------------------------------------------------------------------------------|--|--|--|--|--|
|     |                                                                                                    |                                                                                                    |                                               | Leistungspunkte / ECTS 5                                  |                                                                                                    |  |  |  |  |  |
| <   | Modulinformationen                                                                                                    |                                                                                                    |                                               | Gewichtung der Prüfungsleistung(en)                       | Die Modulnote fließt gemäß dem Gewicht der Leistungspunkte des Moduls in die<br>Endnote ein.                     |  |  |  |  |  |
|     | Nummer                                                                                                    |                                                                                                    | BA4BWL4002                                    | Semesterwochenstunden                                     | 4                                                                                                    |  |  |  |  |  |
|     | * Titel                                                                                                    |                                                                                                    | GRUNDZÜGE DER BETRIEBSWIRTSCHAFTSLEHRE I      | Präsenzstudium                                            | 60 Stunden                                                                                                    |  |  |  |  |  |
|     | Sprache                                                                                                    |                                                                                                    | deutsch                                       | Selbststudium                                             | 90 Stunden                                                                                                    |  |  |  |  |  |
| ıt: | Studiengang                                                                                                    |                                                                                                    | Bachelor (1F) Betriebswirtschaftslehre (2022) | Arbeitsaufwand                                            | a) 30 Stunden Präsenzstudium, 45 Stunden Selbststudium<br>b) 30 Stunden Präsenzstudium, 45 Stunden Selbststudium |  |  |  |  |  |
|     | Einrichtungen                                                                                                    |                                                                                                    | Verantwortlicher: Betriebswirtschaftslehre    | Voraussetzung(en) für die Vergabe von<br>Leistungspunkten | Regelmäßige Teilnahme, Bestehen der Studienleistungen, Bestehen der Prüfungsleistung                             |  |  |  |  |  |
|     | Empfohlenes FS                                                                                                    |                                                                                                    | 1                                             | Zu erbringende Studienleistung(en)                        | 60 Min. Klausur; max. 50 % Multiple Choice                                                                       |  |  |  |  |  |
|     | Aoduldauer                                                                                                    |                                                                                                    | 1                                             | Zu erbringende Prüfungsleistung(en)                       | Klausur (60 Min.)                                                                                                |  |  |  |  |  |
|     | Angebotshäufigkeit                                                                                                    | 2                                                                                                    | jedes Jahr (WiSe)                             | Prüfungsvoraussetzung(en)                                 | Keine                                                                                                    |  |  |  |  |  |
| <   | Modulbeschreibung Qualifikationsziele                                                                                                    | Iodulbeschreibung         elte Schlüsselqualifikationen: Fachkompetenz, Methodenkompetenz, Persönlichkeitskompetenz           I) Führungsprozesse:         Führungsprozesse:                                                                                                    |                                               |                                                           |                                                                                                    |  |  |  |  |  |
|     | täten im Führungsprozess der Unternehmung benennen und erläutern<br>ituationen sollen bekannt sein und problemorientiert auf konkrete<br>Studierenden vertieft werden. |                                                                                                    |                                               |                                                           |                                                                                                    |  |  |  |  |  |
|     | Inhalte                                                                                                    | <ul> <li>— Diese einführende Veranstaltung zur allgemeine Betriebswirtschaftslehre zeigt die Wertkette von Unternehmen auf und fokussiert sodann die verhaltenswissenschaftliche Führung des Gesamtsystems sowie die so genannten Sekundäraktivitäten der Wertschöpfung. Behandelt werden Fragestellungen der konstitutiven Entscheidungen, der strategischen Jnternehmensführung, der Planung und Organisation, des Human Resource Managements, der Investition und Finanzierung sowie des Controllings. Anhand von Fallbeispielen aus der Praxis werden die verschiedenen Themenbereiche reflektiert und analysiert.</li> <li><b>) Übung/Tutorien</b></li> <li>Diese Lehrveranstaltung bietet den Studierenden die Möglichkeit ihre in a) vermittelten Fachkompetenzen in Kleingruppen zu vertiefen. Dazu werden neben der vertiefenden //ermittlung der Themenbereiche durch den Lehrkörper/die Tutoren Aufgabenblätter zur Bearbeitung bereitgestellt und besprochen.</li> </ul> |                                               |                                                           |                                                                                                    |  |  |  |  |  |
| nat | Literatur                                                                                                    | vird in der Veranstaltung bekannt gegeben                                                                                                    |                                               |                                                           |                                                                                                    |  |  |  |  |  |
|     | Veranstaltungsformen                                                                                                    | i) Vorlesung<br>) Übung/Tutorien                                                                                                    |                                               |                                                           |                                                                                                    |  |  |  |  |  |
|     |                                                                                                    | ceine                                                                                                    |                                               |                                                           |                                                                                                    |  |  |  |  |  |
|     | Empfohlene Voraussetzung(er                                                                                                    | fohlene Voraussetzung(en), flichtmodul in dem integrierten Bachelorstudiengang BWL, Pflichtmodul im Bachelorstudiengang Economics and Finance, Wahlpflichtmodul in den Bachelorstudiengängen                                                                                                    |                                               |                                                           |                                                                                                    |  |  |  |  |  |
|     | Verwendbarkeit des Moduls                                                                                                    | Nirtschaftsinformatik und -mathematik                                                                                                    |                                               |                                                           |                                                                                                    |  |  |  |  |  |
|     | Modulbeauftragte/r                                                                                                    |                                                                                                    |                                               |                                                           |                                                                                                    |  |  |  |  |  |
|     | Sonstige Informationen                                                                                                    | Das Modul "Grundzüge der BWL I: Führungsprozesse " bildet gemeinsam mit den Modulen "Grundzüge der BWL II: Leistungsprozesse" und "Grundzüge der BWL III:<br>Rechnungswesen" die Grundzüge der BWL.                                                                                                    |                                               |                                                           |                                                                                                    |  |  |  |  |  |
|     | Zugehörige Lehrveranstaltung<br>Veranstaltungsname<br>Einführungsveranstaltung Bac<br>Grundzüge der Betriebswirtsc                                                     | chelor BWL<br>haftslehre 1                                                                                                    |                                               |                                                           |                                                                                                    |  |  |  |  |  |
|     | Grundzüge der Betriebswirtsc                                                                                                    | haftslehre 1 Tutor                                                                                                    | ium                                           |                                                           |                                                                                                    |  |  |  |  |  |

Leistungsinformationen

\_\_\_\_\_

Please pay attention to the fact that the course descriptions given in German, does not mean that the course is taught in German.